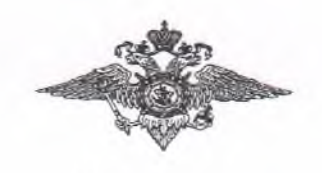

# **Управление Министерства внутренних дел России по Архангельской области**

### **163000, г. Архангельск, ул. Воскресенская, д. 3**

- <sup>о</sup>Дежурная асть **(8182) 216-405, 28-60-20**
- <sup>о</sup>Телефон доверия, входящий в систему "Горячей линии" МВД России по приему и учету сообщений о правонарушениях, совершенных сотрудниками органов внутренних дел **216-555**
- <sup>о</sup>Справочная У МВД **(8182) 216-211** *(время работы понедельник пятница с 9:00 до 17:00, перерыв на обед с 13:00 до 14:00)*
- Телефон доверия по линии Управления по контролю за оборотом наркотиков УМВД России по Архангельской области *45-46-47.*

**Единый экстренный ланал помощи - 102/112 (для любых операторов мобильной связи)**

### *УМВД России по городу Архангельску*

**(также непосредственно обслуживает территорию Октябрьского округа)**

**Адрес:** 163061 г. Архангельск, ул. Логинова, д. 31

**Дежурная часть:** 02, (8182) 28-60-22

**Телефон доверия:** 088

Подразделение по де.<sup>-</sup> эм несовершеннолетних УМВД России по городу **Архангельску: 64- 18-78, 64- 14-89 (пр.Ломоносова, д.214 корпус 1, кв.2)**

**Отделение участковых уполномоченных полиции: 63-21-01**

## **Памятка по безопасному поведению в Интернете**

*Для того чтобы тезопаситъ себя*, *свою семью*, *своих родителей от опасностей Интернета и причинения возможного ущерба*, *вы должен предпринимать следующие меры предосторожности при работе в*

*Интернете:*

• Никогда не сообщайте свои имя, номер телефона, адрес проживания или учебы, пароли или номера кредитных карт, любимые места отдыха или проведения досуга.

• Используйте нейтральное экранное имя, не содержащее сексуальных намеков и не выдающее никаких личных сведений, в том числе и опосредованных: о школе, в которой вы учитесь, места, которые часто посещаете или планируете посетить, и пр.

• Если вас что-то пугает в работе компьютера, немедленно выключите его. Расскажите об этом родителям или другим взрослым.

• Всегда сообщайте гзрослым обо всех случаях в Интернете, которые вызвали у вас смущение или тревогу.

• Используйте фильтры электронной почты для блокирования спама и нежелательных сообщений.

• Никогда не соглашайтесь на личную встречу с людьми, с которыми вы познакомились в Интернете. О подобных предложениях немедленно расскажите родителям.

• Прекращайте любые контакты по электронной почте, в системе обмена мгновенными сообщениями или в чатах, если кто-нибудь начинает задавать вам вопросы личного характера или содержащие сексуальные намеки. Расскажите об этом родителям.

#### **Памятка по безопасности школьников в сети Интернете**

С каждым годом молодежи в интернете становиться больше, а школьники одни из самых активных пользователей Рунета. Между тем, помимо огромного количества возможностей, интернет несет и проблемы. Эта памятка должна помочь тебе безопасно находиться сети. В процесс в сети. В процесс в сети. В сети. В сети. В сети. В сети. В сети. В сети. В сети. В

**Компьютерные вирусы** Компьютерный вирус - это разновидность компьютерных программ, отличительной особенностью которой является способность к размножению. В дополнение к этому, вирусы могут повредить или полностью уничтожить все файлы и данные, подконтрольные пользователю, от имени которого была запущена заражённая программа, а также повредить или даже уничтожить операционную систему со всеми файлами в целом. В большинстве случаев распространяются вирусы через интернет.

**Методы защиты от вредоносных программ:** • Используй современные операционные системы, имеющие серьёзный уровень защиты от вредоносных программ;

• Постоянно устанавливай пачти (цифровые заплатки, которые астриатически устанавливаются с целью дорабтки программы) и другие обновления своей операционной системы. Скачивай их только с официального сайта разработчика ОС. Если существует режим автоматического обновления, включи его; • Ограничь физический доступ к компьютеру для посторонних лиц; • Используй внешние носители информации, такие как флешка, диск или файл из интернета, только из проференных источников; • Работай на своем компьютере под правами пользователя, а не администратора. Это не позволит большинству вредоносных программ инсталлироваться на твоем персональном компьютере;

• Используй антивирусные программные продукты известных производителей, с автоматическим обновлением баз; • Не открывай компьютерные файлы, полученные из ненадёжных источников. Даже те файлы, которые прислал твой знакомый. Лучше уточни у него, отправлял ли он тебе их.

**Сети WI-FI.** Wi-Fi **-** это не вид передачи данных, не технология, а всего лишь бренд, марка. Еще в 1991 году нидерландская компания зарегистрировала бренд «WECA», что обозначало словосочетание «Wireless Fidelity», который переводится как «беспроводная точность». До нашего времени дошла другая аббревиатура, которая является такой же технологией. Это аббревиатура «Wi-Fi». Такое название было дано с намеком на стандарт высший звуковой техники Hi-Fi, что в переводе означает «высокая точность».

Да, бесплатный интернет-доступ в кафе, отелях и аэропортах является отличной возможностью выхода в интернет. Но многие эксперты считают, что общедоступные Wi-Fi сети не являются безопасными. Советы по безопасности работе в общедоступных сетях Wi-fi: • Не передавай свою личную информацию через общедоступные Wi-Fi сети. Работая в них, желательно не вводить пароли доступа, логины и какие-то номера; • Используй и обновляй антивирусные программы и брандмауер. Тем самым ты обезопасишь себя от закачки вируса на твое устройство; • При использовании Wi-Fi отключи функцию «Общий доступ к файлам и принтерам». Данная функция закрыта по умолчанию, однако некоторые пользователи активируют её для удобства использования  $\, {\bf B}$ работе или учебе: • Не используй публичный WI-FI для передачи личных данных, например для выхода в сониальные сети ипи  $\overline{B}$ электронную почту: • Ипользуй только защищенное соединение через HTTPS, а не HTTP, т.е. при наборе вебвволи алреса именно «https://»: • В мобильном телефоне отключи функцию «Подключение к Wi-Fi автоматически». Не допускай автоматического подключения устройства к сетям Wi-Fi без твоего согласия.

Социальные сети. Социальные сети активно входят в нашу жизнь, многие люди работают и живут там постоянно, а в Facebook уже зарегистрирован миллиард человек, что является одной седьмой всех жителей планеты. Многие пользователи не понимают, что информация, размещенная ими в социальных сетях, может быть найдена и использована кем угодно, в том числе не обязательно с благими намерениями.

советы безопасности Основные  $\mathbf{u}$  $B$ социальных сетях: • Ограничь список друзей. У тебя в друзьях не должно быть случайных и незнакомых пюлей<sup>.</sup>

• Защищай свою частную жизнь. Не указывай пароли, телефоны, адреса, дату твоего рождения и другую личную информацию. Злоумышленники могут использовать даже информацию о том. «ак ты и твои родители планируете провести как пыс. • Защищай свою репутлито - держи ее в чистоте и задавай себе вопрос; хотел отл гы, чтобы другие пользователи видели, что ты загружаешь? Подумай, прежде чем что-то опубликовать, написать  $\mathbf{u}$ загрузить; • Если ты говоришь с людьми, которых не знаешь, не используй свое реальное имя и другую личную информации: имя, место жительства, место учебы и прочее; • Избегай размещения фотографий в Интернете, где ты изображен на местности, по которой можно определить твое местоположение; • При регистрации в социальной сети необходимо использовать сложные пароли. состоящие из букв и цифр и с количеством знаков не менее  $8$ ; • Для социальной сети, почты и других сайтов необходимо использовать разные пароли. Тогда если тебя взломают, то злоумышленники получат доступ только к одному месту, а He **BO BCC** cnasv.

Электронные деньги. Электронные деньги - это очень удобный способ платежей, однако существуют мошенники, которые хотят получить эти деньги. Электронные деньги появились совсем недавно и именно из-за этого во многих государствах до сих пор не прописано про них в законах. В России же они функционируют и о них уже прописано в законе, где их разделяют на несколько видов анонимные и не анонимные. Разница в том, что анонимные - это те, в которых разрешается проводить операции без идентификации пользователя, а в неанонимных идентификации пользователя является обязательной. Также следует различать электронные фиатные деньги (равны государственным валютам) и электронные равны нефиатные леньги  $($ He государственным валютам). Основные советы безопасной работе  $\mathbf{c}$ по электронными леньгами: • Привяжи к счету мобильный телефон. Это самый удобный и быстрый способ восстановить доступ к счету. Привязанный телефон поможет, если забудешь свой платежный пароль или зайдешь на сайт с незнакомого устройства: • Используй одноразовые пароли. После перехода на усиленную авторизацию тебе уже не булет угрожать опасность кражи или перехвата платежного пароля; • Выбери сложный пароль. Преступникам будет не просто угадать сложный пароль. Надежные пароли - это пароли, которые содержат не менее 8 знаков и включают в себя строчные и прописные буквы, цифры и несколько символов, такие как знак доллара, фунта. восклицательный знак  $\mathbf{M}$ т.п. Haпpимep, \$tR0ng!:: • Не вводи свои личные данные на сайтах, которым не доверяешь.

Электронная почта. Электронная почта — это технология и предоставляемые ею услуги по пересылке и получению электронных сообщений, которые распределяются в компьютерной сети. Обычно электронный почтовый ящик выглядит следующим образом: имя пользователя@имя домена. Также кроме передачи простого текста, имеется возможность передавать файлы. Основные советы по безопасной работе с электронной почтой: • Надо выбрать правильный почтовый сервис. В интернете есть огромный выбор бесплатных почтовых сервисов, однако лучше доверять тем, кого знаешь и кто первый в рейтинге;

• Не указывай в личной почте личную информацию. Например, лучше выбрать «музыкальный фанат $\omega$ » или «рок2013» вместо «тема13»: «музыкальный фанат $\omega$ » или «рок2013» вместо • Используй двухэтапную авторизацию. Это когда помимо пароля нужно вводить код, присылаемый по по SMS: • Выбери сложный пароль. Для каждого почтового ящика должен быть свой надежный, устойчивый к взлому пароль; • Если есть возможность написать самому свой личный вопрос, используй эту возможность;

• Используй несколько почтовых ящиков. По  $\mu$  -й для частной переписки с адресатами, которым ты доверяешь. Это электронный адрес де надо использовать при регистрации на форумах и сайтах; • Не открывай файлы и другие вложения в письмах даже если они пришли от твоих друзей. Лучше уточни у них, отправляли ли они тебе эти файлы; • После окончания работы на почтовом сервисе перед закрытием вкладки с сайтом не забудь нажать на «Выйти».

Кибербуллинг или виртуальное издевательство Кибербуллинг — преследование сообщениями, содержащими оскорбления, агрессию, запугивание; хулиганство; социальное бойкотирование с помощью различных интернетсервисов. Основные советы по борьбе с кибербуллингом: • Не бросайся в бой. Лучший способ: посоветоваться как себя вести и, если нет того, к кому можно обратиться, то вначале успокоиться. Если ты начнешь отвечать оскорблениями на оскорбления, то только еще больше разожжешь конфликт; • Управляй своей киберрепутацией; • Анонимность в сети мнимая. Существуют способы выяснить, кто стоит за анонимным аккаунтом;

• Не стоит вести хулиганский образ виртуальной жизни. Интернет фиксирует все твои действия и сохраняет их. Удалить их будет крайне затруднительно; • Соблюдай свой виртуальную честь смолоду; • Игнорируй единичный негатив. Одноразовые оскорбительные сообщения лучше игнорировать. Обычно агрессия прекращается на начальной стадии; • Баи агрессора. В программах обмена мгновенными сообщениями, в социальных сетях есть возможность блокировки отправки сообщений с определенных адресов; • Если ты свидетель кибербуллинга. Твои действия: выступить против преследователя, показать ему, что его действия оцениваются негативно, поддержать жертву, которой нужна психологическая помощь, сообщить взрослым о факте агрессивного поведения в сети.

Мобильный телефон. Современные смартфоны и планшеты содержат в себе вполне взрослый функционал, и теперь они могут конкурировать со стационарными компьютерами. Однако, средств защиты для подобных устройств пока очень мало. Тестирование и поиск уязвимостей в них происходит не так интенсивно, как для ПК, то же самое касается и мобильных приложений. Современные мобильные браузеры уже практически догнали настольные аналоги, однако расширение функционала влечет за собой большую сложность и меньшую защищенность. Далеко не все производители выпускают обновления, закрывающие критические уязвимости для своих устройств. Основные советы для безопасности мобильного телефона:

• Ничего не является по-настоящему бесплатным. Будь осторожен, ведь когда тебе предлагают бесплатный контент, в нем могут быть скрыты какие-то платные услуги; • Думай, прежде чем отправить SMS, фото или видео. Ты точно знаешь, где они будут в конечном итоге? **Под**еление и производит и производит и производит и производит и производит и и и и и и и и и

• Необходимо обновлять операционную систему твоего смартфона; • Используй антивирусные программы для мобильных телефонов; • Не загружай приложения от неизвестного источника, ведь они могут содержать вредоносное программное обеспечение; • После того как ты выйдешь с сайта, где вводил личную информацию, зайди в настройки браузера и информацию информацию, зайди в настройки браузера и удали cookies; • Периодически проверяй какие платные услуги активированы на твоем номере;

• Давай свой номер мобильного телефона только людям, которых ты знаешь и кому доверяешь;

• Bluetooth должен быть выключен, когда ты им не пользуешься. Не забывай иногда проверять это.

Online игры. Современные онлайн-игры - то красочные, захватывающие развлечения, объединяющие сотни тысяч человек по всему миру. Игроки исследуют данный им мир, общаются друг с другом, выполняют задания, сражаются с монстрами и получают опыт. За удовольствие они платят: покупают диск, оплачивают абонемент или приобретают какие-то опции.

Все эти средства идут на поддержание и развитие игры, а также на саму безопасность: совершенствуются системы авторизации, выпускаются новые патчи (цифровые заплатки для программ), закрываются уязвимости серверов. В подобных играх стоит опасаться не столько своих соперников, сколько кражи твоего пароля, на котором основана • система авторизации большинства игр.

Основные советы по безопасности твоего игрового аккаунта: • Если другой игрок ведет себя плохо или создает тебе неприятности, заблокируй его в списке игроков; игроков; игроков; игроков; игроков; игроков; игроков; игроков; игроков; игроков; игроков; игрок

• Пожалуйся администраторам игры на плохое поведение этого игрока, желательно приложить какие-то доказательства в виде скринов; • Не указывай личную информацию в профайле игры; других участников по игре; • Не устанавливай неофициальные патчи и моды; • Используй сложные и разные пароли; • Даже во время игры не стоит отключать антивирус. Пока ты играешь, твой компьютер могут заразить.

Фишинг или кража личных данных Обычной кражей денег и документов сегодня уже никого не удивишь, но с развитием интернет- технологий злоумышленники переместились в интернет, и продолжают заниматься «любимым» делом. Так появилась новая угроза: интернет- мошенничества или фишинг, главная цель которого состоит в получении конфиденциальных данных пользователей — логинов и паролей. На английском языке phishing читается как фишинг<br>(от fishing — рыбная ловля, password — пароль). (от fishing — рыбная ловля, password — пароль). Основные советы по борьбе с фишингом: • Следи за своим аккаунтом. Если ты подозреваешь, что твоя анкета была взломана, то необходимо заблокировать ее и сообщить администраторам ресурса об этом как можно скорее;

• Используй безопасные веб-сайты, в том числе, интернет-магазинов и поисковых систем; • Используй сложные и разные пароли. Таким образом, если тебя взломают, то злоумышленники получат доступ только к одному твоему профилю в сети, а не ко всем;

• Если тебя взломали, то необходимо предупредить всех своих знакомых, которые добавлены у тебя в друзьях, о том, что тебя взломали и, возможно, от твоего имени будет рассылаться спам и ссылки на фишинговые сайты; • Установи надежный пароль (PIN) на мобильный телефон; • Отключи сохранение пароля в браузере; • Не открывай файлы и другие вложения в письмах даже если они пришли от твоих друзей. Лучше уточни у них, отправляли ли они тебе эти файлы;

**Цифровая репутация.** Цифровая репутация - это негативная или позитивная информация в сети о тебе. Компрометирующая информация размещенная в интернете может серьезным образом отразиться на твоей реальной жизни. «Цифровая репутация» это твой имидж, который формируется из информации о тебе в интернете. Твое место жительства, учебы, твое финансовое положение, особенности характера и рассказы о близких - все это накапливается в сети.

Многие подростки легкомысленно относятся к публикации личной информации в Интернете, не понимая возможных последствий. Ты даже не сможешь догадаться о том, что фотография, размещенная 5 лет назад, стала причиной отказа принять тебя на работу.

Комментарии, размещение твоих фотографий и другие действия могут не исчези". даже после того, как ты их удалишь. Ты не знаеи", "то сохранил эту информацию, попала ли она в поисковые системы и сохранилась ли она, а главное: что подумают о тебе окружающее люди, которые найдут и увидят это. Найти информацию много лет спустя сможет любой - как из добрых побуждений, так и с намерением причинить вред. Это может быть кто угодно.

**Основные советы по защите цифровой репутации:** • Подумай, прежде чем что-то публиковать и передавать у себя в блоге или в социальной сети;

• В настройках профиля установи ограничения на просмотр твоего профиля и его содержимого, сделай его только «для друзей»; • Не размещай и не указывай информацию, которая может кого-либо оскорблять или обижать.

**Авторское право.** Современные школьники- активные пользователи цифрового пространства. Однако далеко не все знают, что пользование многими возможностями цифрового мира требует соблюдения прав на интеллектуальную собственность.

Термин «интеллектуальная собственность» относится к различным творениям человеческого ума, начиная с новых изобретений и знаков, обозначающих собственность на продукты и услуги , и заканчивая книгами, фотографиями, кинофильмами и музыкальными произведениями.

**Авторские права** - это права на интеллектуальную собственность на произведения науки, литературы и искусства. Авторские права выступают в качестве гарантии того, что интеллектуальный/творческий труд автора не будет напрасным, даст ему справедливые возможности заработать на результатах своего труда, получить известность и признание. Никто без разрешения автора не может воспроизводить его произведение, распространять, публично демонстрировать, продавать, импортировать, пускать в прокат, публично исполнять, показывать/исполнять в эфире или размещать в Интернете.

Использование «пиратского» программного обеспечения может привести к многим рискам: от потери данных к твоим аккаунтам до блокировки твоего устройства, где установленный не легальная программа. Не стоит также забывать, что существует легальные и бесплатные программы, которые можно найти в сети.

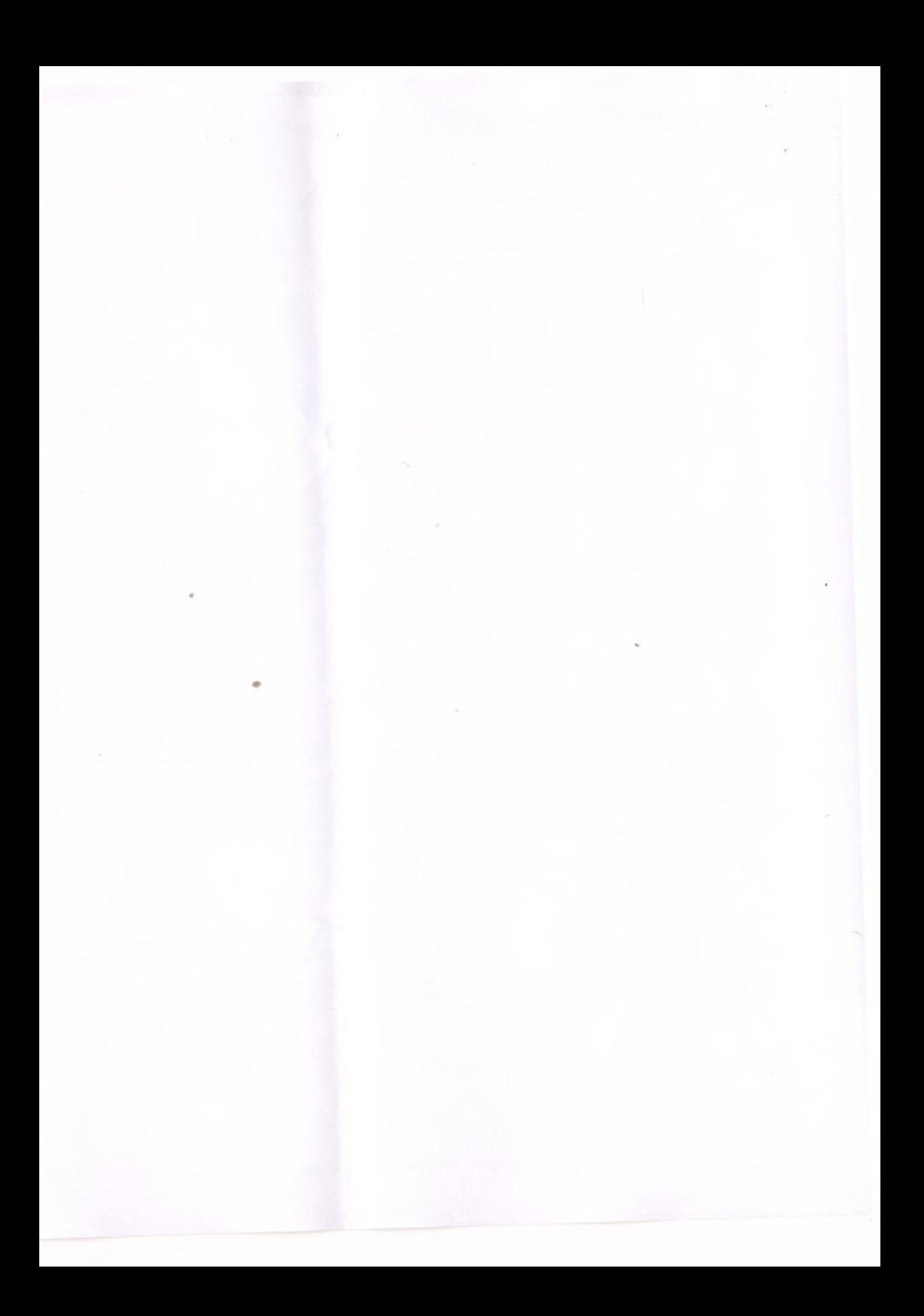

#### **Основные правила для школьников начальных классов**

*Вы должны это знать:*

- Всегда спрашивайте родителей о незнакомых вещах в Интернете. Они расскажут, что безопасно делать, а что нет.
- Прежде чем начать дружить с кем-то в Интернете, спросите у родителей как безопасно общаться.
- Никогда не рассказывайте о себе незнакомым людям. Где вы живете, в какой школе учитесь, номер телефона должны знать только ваши друзья и семья.
- Не отправляйте фотографии людям, которых вы не знаете. Не надо чтобы незнакомые люди видели фотографии Вас, Ваших друзей или Вашей семьи.
- Не встречайтесь без родителей с людьми из Интернета вживую. В Интернете многие люди рассказывают о себе неправду.
- Общаясь в Интернете» будьте дружелюбны с другими. Не пишите грубых слов, читать грубости так же неприятно, как и слышать. Вы можете нечаянно обидеть человека.
- Если вас кто-то расстроил или обидел, обязательно расскажите родителям.

#### **Советы для детей**

**l.He нажимайте на ссылки.** Когда Вы общаетесь в чате с помощью систем обмена мгновенными сообщениями или если Вы получили письмо, никогда не нажимайте непосредственно на ссылку, особенно если она пришла от неизвестного Вам человека.

- **2. Не скачивайте и нс открывайте файлы из подозрительных источников.**
- **3. Не общайтесь с незнакомцами.** Пользуясь чатами и системами обмена мгновенными сообщениями, Вы никогда не знаете, с кем Вы общаетесь на самом деле.

### **4. Не распространяйте через Интернет свою конфиденциальную**

**информацию.** Никогда не отправляйте личную информацию (Ваши данные, фотографии, адрес и пр.) по электронной почте и через системы обмена мгновенными сообщениями, а также никогда не публикуйте такого рода информацию в блогах и форумах.

- **5.** Будьте **бдительны.** Если программа, которую Вы не помните, чтобы устанавливали, начинает показывать Вам всплывающие окна с предложением что-то купить, будьте бдительны.
- 6. **<sup>6</sup> . Не запускайте подозрительные файлы.** Если Ваше решение безопасности скажет Вам, что файл может содержать (или содержит) вредоносную программу, не открывайте этот файл. Просто удалите его.
- **7. Поговорите с Вашими родителями или учителями.** Если у Вас возникли вопросы обо всем этом, если Вы столкнулись с чем-то подозрительным, если Вы получили оскорбительные или опасные письма, то обсудите это с взрослыми. Они смогут Вам помочь.

#### Сказка о золотых правилах безопасности в Интернет

В некотором царстве, Интернет - государстве жил-был Смайл-царевич-королевич, который правил славным городом. И была у него невеста -прекрасная Смайл-царевна-Королевна, день и ночь проводившая в виртуальных забавах. Сколько раз предупреждал её царевич об опасностях, подстерегающих в сети, но не слушалась его невеста. Не покладая рук трудился Смайл-царевич, возводя город , заботился об охране своих границ и обучая жителей города основам безопасности жизнедеятельности в Интернетгосударстве. И не заметил он, как Интернет-паутина всё-таки затянула Смайл-царевну в свои коварные сети.

Погоревал - да делать нечего: надо спасать невесту. Собрал он рать королевскую дружину дистанционную и организовал "Регату" премудрую. Стали думать головы мудрые, как вызволить царевну из плена виртуального. И придумали они «Семь золотых правил безопасного поведения в Интернет», сложили их в котомку Смайлцаревичу, и отправился он невесту искать. Вышел на поисковую строку, кликнул по ссылкам поганым, а они тут как тут: сообщества Змея-искусителя-Горыныча, стрелялкиубивалки Соловья-разбойника, товары заморские купцов шаповских, сети знакомствзазывалок русалочьих... Как же найти-отыскать Смайл-царевну? Крепко задумался Смайлкоролевич, надел щит антивирусный, водоками меч-кладенец кодовый, сел на коня богатырского и ступил в трясину непролазную. Долго бродил он, отбиваясь от реклам шаповских зазывающих и спамов завлекающих. И остановился на распутье игрища молодецкого трёхуровнего, стал читать надпись на камне, мохом заросшим: на первый уровень попадёшь - времени счёт потеряешь, до второго уровня доберёшься - от родныхблизких отвернёшься, а на третий пойдёшь - имя своё забудешь. И понял Смайл-царевич, что здесь надо искать невесту. Взмахнул он своим мечом праведным и взломал код игрища страшного! Выскользнула из сетей разомкнувшихся Смайл-царевна, осенила себя паролем честным и бросилась в объятия своего суженого. Обнял он свою невесту горемычную и протянул котомочку волшебную со словами поучительными: «Вот тебе оберег от козней виртуальных, свято соблюдай наказы безопасные!»

1. Всегда помни своё Интернет-королевское имя (E-raail, логин, пароли) и не кланяйся всем подряд (не регистрируйся везде без надобности)! 2. Не поддавайся ярким рекламам-указателям и не ходи тропками путанными на подозрительные сайты: утопнуть в трясине можно! 3. Если пришло письмо о крупном выигрыше - это «вранье-грамота»: просто так

выиграть невозможно, а если хочешь зарабатывать пиастры(деньги), нужно участвовать в полезных обучающих проектах - в «Регате...», например!

4. Чтобы не забыть тропинку назад и вернуться вовремя, бери с собой Клубок<br>
волшебный (заволи себе булильник салясь за компьютер)! (заводи себе будильник, садясь за компьютер)! 5. Если хочешь дружить с другими царствами-государствами, изучай полезные социальные сервисы Web 2.0: они помогут тебе построить «Мой королевский мир», свой царский блог, форум для глашатаев важных -друзей званных!

6. Не забывай обновлять антивирусную программу - иначе вирус Серый Волк съест весь твой компьютер!

7. Не скачивай нелицензионные программные продукты - иначе пираты потопят корабль твой корабль в бурных волнах Интернет! Залилась совестливыми слезами дева красная, дала своему наречённому слово честное, что не будет пропадать в забавах виртуальных, а станет трудиться на благо народа города своего, сама начнёт обучаться и помогать будет люду заблудшему и погрязшему в трясине сетевой. И зажили они дружно и счастливо с мечтою расширить границы образования.